## Rappresentazione dell'Informazione

### Corrado Santoro

Dipartimento di Matematica e Informatica

santoro@dmi.unict.it

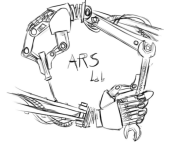

Corso di Architettura degli Elaboratori

イロメ イ部メ イヨメ イヨメー

 $299$ 

<span id="page-0-0"></span>重

#### Riassumiamo...

- Dal punto di vista elettrico, i circuiti di un calcolatore funzionano secondo il modello **OFF/ON**
- **•** Per nostra comodità associamo i concetti OFF/ON ai simboli 0 e 1:  $\bullet$  OFF = 0 **ON =** 1
- Possiamo dunque pensare ad un **insieme di stati OFF/ON** come alle cifre 0 e 1 di un **numero binario**

イロメ イ団メ イヨメ イヨメー

 $2990$ ミー

## Verso la rappresentazione degli interi

### Circuiti e Numeri binari

- Consideriamo un insieme di *k* collegamenti elettrici, ognuno dei quali opera secondo il modello **OFF/ON**
- Rappresentiamo lo stato (elettrico) di ogni collegamento con una cifra binaria
- **I** k collegamenti possono dunque essere utilizzati per **rappresentare un qualunque intero** nell'intervallo  $[0, 2<sup>k</sup> − 1]$

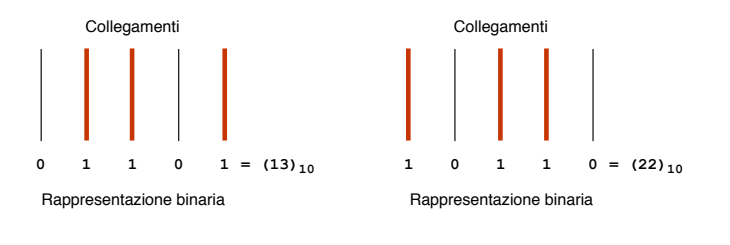

イロメ イ部メ イヨメ イヨメー

 $299$ 

重

### **BIT**

- **O** Una *cifra binaria* è detta **BIT** = **BInary digiT**
- **O** Un singolo collegamento elettrico è in grado di rappresentare 1 BIT

### **BYTE**

- **•** Un *combinazione di* 8 bit è detta **BYTE**
- 8 collegamenti elettrici rappresentano **1 BYTE**
- **· Un BYTE** è dunque in grado di rappresentare tutti gli interi nell'intervallo  $[0, 2^8 - 1] = [0, 255]$

 $\overline{AB}$   $\rightarrow$   $\overline{AB}$   $\rightarrow$   $\overline{AB}$   $\rightarrow$ 

重

## Definizioni e Terminologie

### **WORD**

- **O** Un *combinazione di* **16 bit** è detta **WORD** = 2 BYTE
- 16 collegamenti elettrici rappresentano **1 WORD**
- **Una WORD** è dunque in grado di rappresentare tutti gli interi nell'intervallo  $[0, 2^{16} - 1] = [0, 65535]$

### **DOUBLE WORD**

- **Un** *combinazione di* **32 bit** è detta **DOUBLE WORD** = 4 BYTE
- 32 collegamenti elettrici rappresentano **1 DOUBLE WORD**
- **Una DOUBLE WORD** è dunque in grado di rappresentare tutti gli interi nell'intervallo  $[0, 2^{32} - 1] = [0, 4294967295]$

 $\sqrt{m}$  )  $\sqrt{m}$  )  $\sqrt{m}$  )

### **Osservazioni**

- **.** L'ampiezza dell'intervallo che intendiamo rappresentare è funzione del **numero di bit** che utilizziamo
- Ogni bit è poi "realizzato fisicamente" tramite un collegamento elettrico
- **•** Poichè non è possibile realizzare fisicamente *infiniti collegamenti*, **non e possibile `** rappresentare, in un calcolatore, *tutto l'insieme dei numeri naturali*
- **Example 2** La rappresentazione è sempre legata ad un **intervallo ben preciso** dipendente dal numero di bit utilizzati

 $\overline{AB}$   $\rightarrow$   $\overline{AB}$   $\rightarrow$   $\overline{AB}$   $\rightarrow$ 

Þ

## Rappresentazione degli interi

### **Verso l'aritmetica modulare**

- **Example 3 Exercise 1 and 2 Exercise 1 and 2 Exercise 1 and 2 Exercise 1 and 2 Exercise 1 and 2 Exercise 1 and 2 Exercise 1 and 2 Exercise 1 and 2 Exercise 1 and 2 Exercise 1 and 2 Exercise 1 and 2 Exercise 1 and 2 Exercis** dipendente dal numero di bit utilizzati
- Ma cosa accade se, applicando un'operazione ai nostri numeri, **superassimo** l'intervallo ammissibile?
- Ad esempio, cosa accade se, con 8 bit, riuscissimo ad effettuare (elettricamente) la **somma** 255 + 1? Quale sarebbe il nostro risultato?

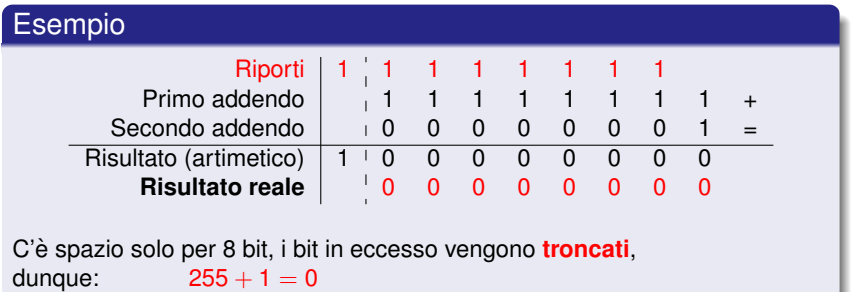

# Richiami di Aritmetica Intera

**Corrado Santoro [Rappresentazione dell'Informazione](#page-0-0)**

イロメ イ部メ イ君メ イ君メー

重

## Aritmetica Intera

### **Linea dei numeri e l'operazione di somma**

- Ci hanno insegnato che i numeri possono essere rappresentati lungo una **(semi-)retta**
- L'operazione di **somma (intera)** possiamo "visualizzarla" con il concetto di **salto al successivo**
- Partiamo dal *primo addendo* (sulla linea dei numeri) e facciamo un numero di **"salti al successivo"** pari al valore del *secondo addendo*
- Il numero a cui arriveremo sara il ` **risultato della somma**  $\bullet$
- Se consideriamo gli **interi non negativi**, la linea dei numeri sara una ` semiretta che conterra` **infiniti numeri**

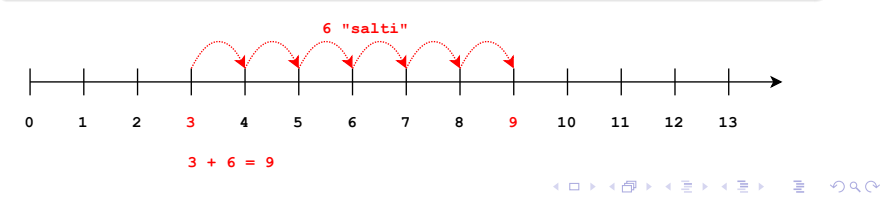

## Aritmetica Intera

### **Linea dei numeri e l'operazione di sottrazione**

- Analogamentem l'operazione di **sottrazione (intera)** possiamo "visualizzarla" con il concetto di **salto al precedente**
- Partiamo dal *minuendo* (sulla linea dei numeri) e facciamo un numero di **"salti al precedente** pari al valore del *sottraendo*
- $\bullet$  Il numero a cui arriveremo sarà il **risultato della sottrazione**

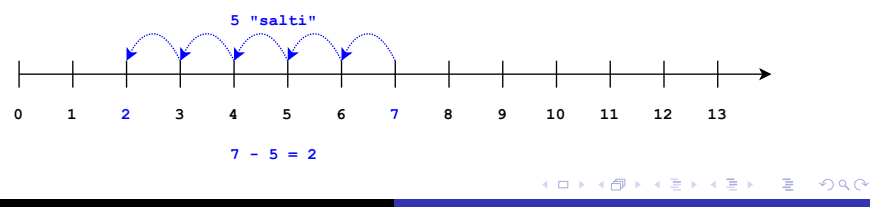

## Aritmetica Intera

### **Linea dei numeri e l'operazione di sottrazione**

- Tuttavia cosa accade qualora, "saltando all'indietro", dovessimo superare lo 0?
- Estendiamo, a sinistra, la linea dei numeri introducendo i **numeri negativi**
- La linea dei numeri diventa dunque una **retta** che si estende da  $-\infty$  a  $+\infty$

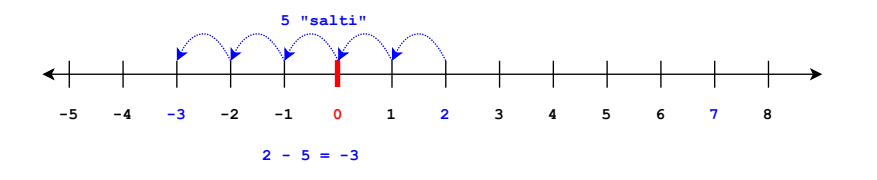

 $2Q$ 

Þ

# Elementi di Aritmetica Modulare

**Corrado Santoro [Rappresentazione dell'Informazione](#page-0-0)**

4 0 8

メタメ スミメ スミメー

重

## Verso l'Aritmetica Modulare

### **Il "segmento" dei numeri**

- $\bullet$  L'insieme  $\mathcal Z$  dei numeri relativi ha, per definizione, infiniti elementi
- Tuttavia come ci si comporta quando si vuole provare a rappresentare Z o N con un insieme **limitato** di elementi?
- Se infatti supponiamo di aver a disposizione solo **3 bit**, la linea dei numeri diventa un **segmento**
- Cosa accade quando "superiamo" i limiti del segmento?
- Possiamo elaborare un'aritmetica in grado di **operare coerentemente** su un segmento?

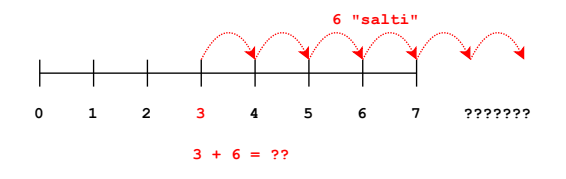

す 御 メ オ 津 メ オ 連 メー

 $299$ 

重

## Verso l'Aritmetica Modulare

### **L'Aritmetica Modulare**

- **.** L'artimetica che "funziona" quando l'insieme di riferimento è finito, è l'**artimetica modulare**
- **Essa fa uso dell'operazione di modulo** che è definita come resto della **divisione intera**
	- *a* mod *n* = resto della divisione tra *a* e *n*
	- 25 mod 8  $= 1$
	- 24 mod 8  $= 0$
	- 17 mod 3  $=$  2
- Introduce il concetto di **congruenza modulo** *n*:

 $a \equiv b$  ( mod *n*)  $\Leftrightarrow$   $(a - b)$  multiplo di *n* 

イロメ イ部メ イヨメ イヨメー

重

### **L'Aritmetica Modulare**

Nell'artimetica modulare, si definisce un **intero positivo** *n* che rappresenta la **dimensione del segmento** dei numeri

In questo caso, abbiamo **n = 8**:

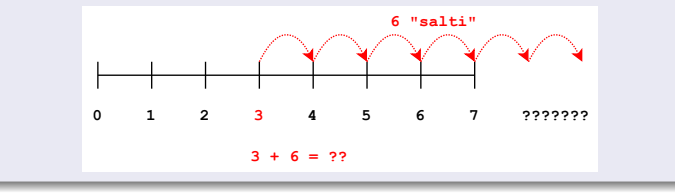

→ 重き → 重き →

4 包 )

 $299$ 

重

## Verso l'Aritmetica Modulare

### **L'Aritmetica Modulare**

- **Il segmento si trasforma in una circonferenza dei numeri**, andando a chiudere insieme le estremita`
- Le operazioni si effettuano **spostandosi ciclicamente** lungo tale circonferenza
- Pertanto quando si supera il limite, si **"ricomincia da capo"** (dallo 0)

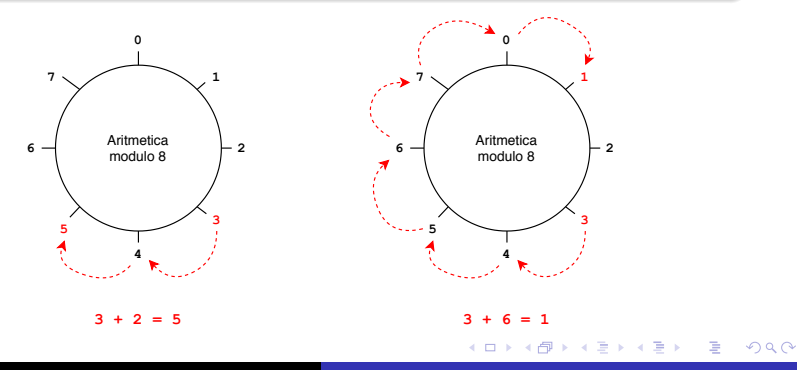

## Verso l'Aritmetica Modulare

### **Aritmetica Modulare vs. Aritmetica tradizionale**

- Nell'esempio, i due risultati ottenuti con la stessa operazione **devono essere equivalenti**
- **•** Poichè a destra abbiamo considerato l'artimetica modulare con  $n = 8$ abbiamo che:

 $9 \equiv 1 \pmod{n}$ 

Poichè:

9 − 1 = 8 multiplo di *n*

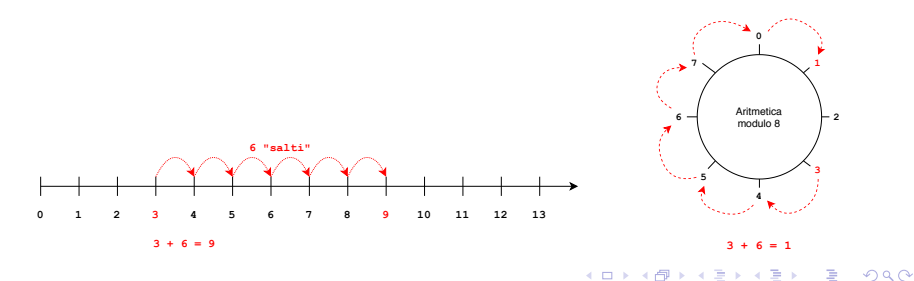

### **Aritmetica Modulare vs. Aritmetica tradizionale**

Anche la **sottrazione** opera allo stesso modo, utilizzando il concetto di "salto all'indietro"

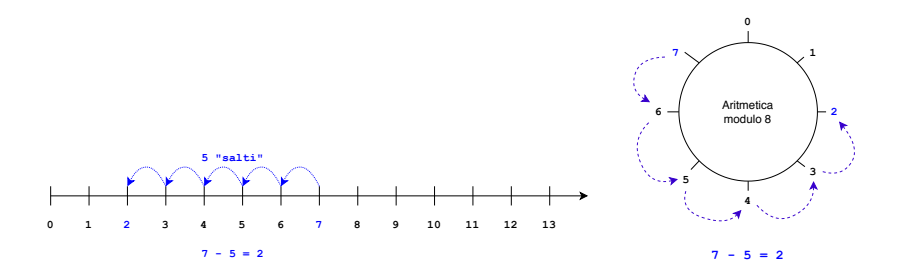

す重き。

重

## Verso l'Aritmetica Modulare

### **Aritmetica Modulare vs. Aritmetica tradizionale**

- Anche nella sottrazione, i risultati ottenuti con la stessa operazione nelle due aritmetiche **devono essere equivalenti**
- $\bullet$  Poichè a destra abbiamo considerato l'artimetica modulare con  $n = 8$ abbiamo che:

 $-3 \equiv 5$  ( mod *n*)

Poichè<sup>.</sup>

−3 − 5 = −8 multiplo di *n* 5 − (−3) = 8 multiplo di *n*

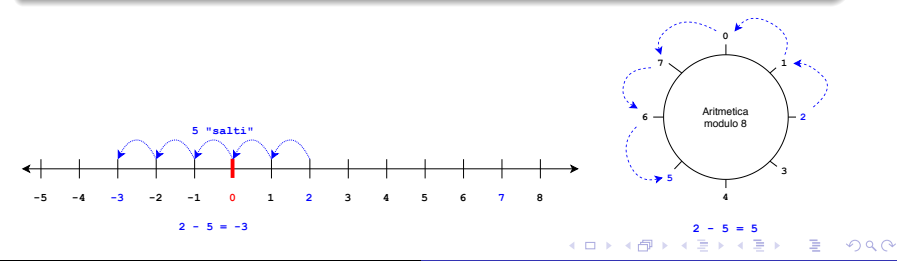

# Rappresentazione in Complemento a 2

 $299$ 

重

母 ▶ イ君 ▶ イ君 ▶ ..

## Complemento a 2

### **Rappresentazione in Complemento a 2**

- Il complemento a 2 permette di rappresentare un **sottoinsieme dell'insieme** Z (numeri relativi) in un calcolatore, e di operare all'interno di tale sottoinsieme
- **O** Dati *k* bit, con essi è possibile rappresentare l'intervallo:

[−2 *k*−1 , 2 *<sup>k</sup>*−<sup>1</sup> − 1] ⊂ Z

il cui numero di elementi è:

 $2^{k-1} - 1 - (-2^{k-1}) + 1 = 2^{k-1} + 2^{k-1} = 2 \cdot 2^{k-1} = 2^k$ 

**Il bit più significativo** (più a sinistra) permette di distinguere i positivi dai negativi:

- **•** Se esso è 0 stiamo rappresentando un numero **positivo**
- Se esso è 1 stiamo rappresentando un numero **negativo**

Le operazioni fanno uso dell'aritmetica modulare, con modulo *n* = 2 *k*

4 E F

 $2990$ 

Ξ

**KOP > K E > K E >** 

## Complemento a 2

**Rappresentazione in Complemento a 2 con 8 bit**

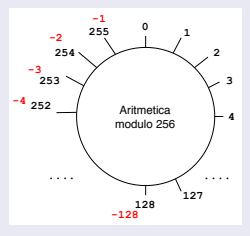

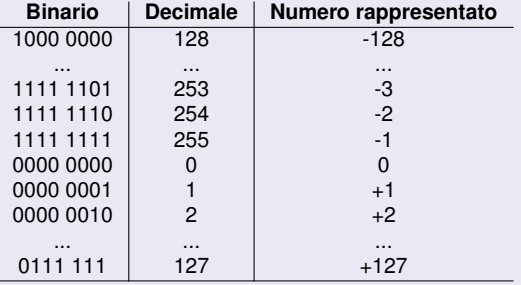

## Operazioni in Complemento a 2

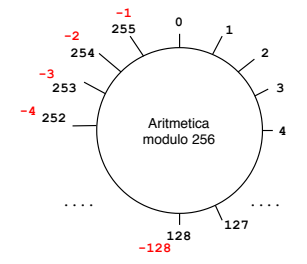

#### **Somma Binaria in Complemento a 2 con 8 bit**

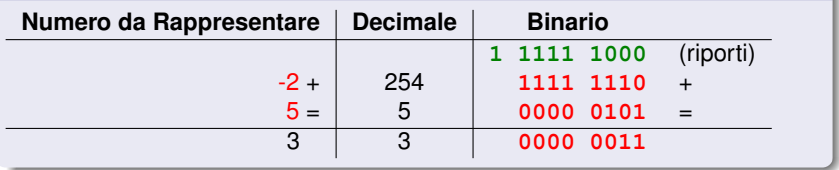

 $\leftarrow$ 

4 重→

重

## Operazioni in Complemento a 2

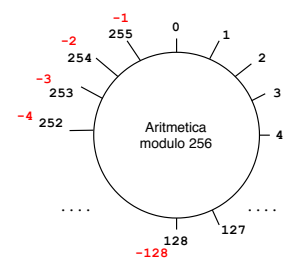

### **Sottrazione Binaria in Complemento a 2 con 8 bit**

$$
5 - 3 = 5 + (-3) = 2
$$

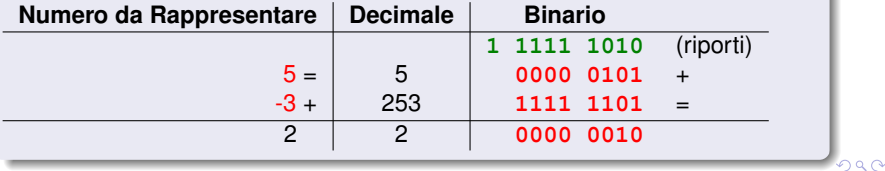

### **Cambio di Segno in Complemento a 2**

- **<sup>1</sup>** Sia *x* un numero intero rappresentato in binario in complemento a 2 a *k* bit
- **<sup>2</sup>** Invertire **tutti i** *k* **bit** (da 0 a 1 e viceversa)
- **<sup>3</sup>** Sommare (artimeticamente) 1
- **<sup>4</sup>** Troncare i bit in eccesso
- **<sup>5</sup>** Il risultato sara la rappresentazione di ` −*x*

#### **Cambio di Segno in Complemento a 2**

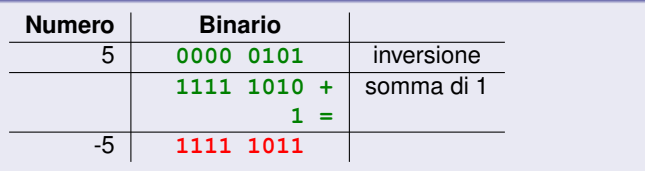

K 御 と K 唐 と K 唐 と

É

### **Cambio di Segno in Complemento a 2**

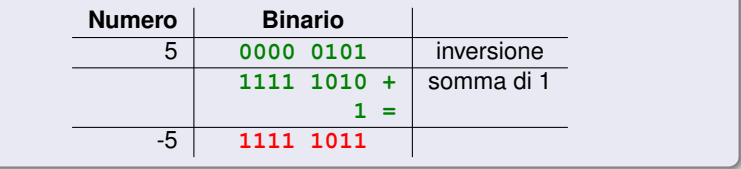

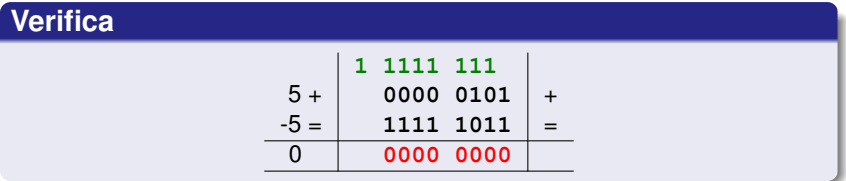

(ロトス個) (運) (運)

重

## Complemento a 2

### **Problemi del Complemento a 2**

Dati *k* bit ...

**<sup>1</sup>** L'insieme dei positivi e dei negativi **non hanno lo stesso numero di elementi**:

- Positivi  $[1, 2^{k-1} 1]$ , numero di elementi =  $2^{k-1} 1$
- Negativi [-2<sup>k-1</sup>, -1],numero di elementi = 2<sup>k-1</sup>

**<sup>2</sup>** In caso di **overflow** il risultato diventerebbe **negativo**, ma comunque *corretto*

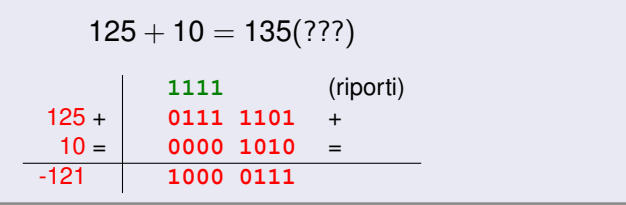

イロン イ団ン イミン イミン

 $2990$ 

Ξ

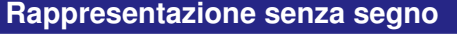

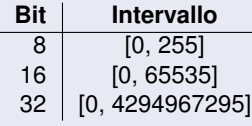

### **Rappresentazione in Complemento a 2**

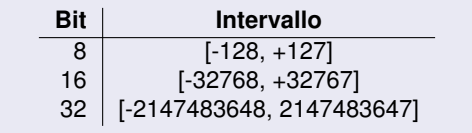

**Corrado Santoro [Rappresentazione dell'Informazione](#page-0-0)**

イロメ イ部メ イ君メ イ君メー

重

# Rappresentazione a Virgola Fissa e a Virgola Mobile

**Corrado Santoro [Rappresentazione dell'Informazione](#page-0-0)**

個 ▶ イ君 ▶ イ君 ▶

重

- **O** Così come per l'insieme  $\mathcal{Z}$ , anche per l'insieme  $\mathcal{R}$  avere un numero di bit **limitato** implica la possibilita di rappresentare solo un ` **sottoinsieme di** R
- **Pertanto, stabilito un sistema di rappresentazione, ogni numero di**  $\mathcal{R}$ verrà **approssimato** al valore più vicino rappresentabile
- Le tecniche di rappresentazione dei reali sono:
	- **virgola fissa**
	- **virgola mobile**

 $\overline{AB}$   $\rightarrow$   $\overline{AB}$   $\rightarrow$   $\overline{AB}$   $\rightarrow$ 

Þ

### **Rappresentazione in Virgola Fissa (Fixed Point)**

- Fissato un numero di bit *k*, si stabilisce, all'interno del pattern di bit, una **posizione prefissata** della virgola
- In altri termini, si sceglie un numero *r* di bit da usare per rappresentare la **parte frazionaria** di un numero
- **O** La parte intera sarà dunque rappresentata da  $k r$  bit
- Le cifre dopo la virgola avranno dunque **peso** (da sinistra verso destra)  $2^{-1}$ ,  $2^{-2}$ ,  $2^{-3}$ , ..., in accordo con l'aritmetica dei sistemi di numerazione

### **Fixed Point,**  $k = 8$ ,  $r = 4$

$$
00110110 = 0011.0110 = 21 + 20 + 2-2 + 2-3
$$
  
= 3 + 0.25 + 0.125  
= 3.375

### **Fixed Point: Da Reale a Binario**

- **Per convertire un numero da reale a binario la procedura è la seguente**
- La **parte intera** si converte usando le divisioni successive
- **Per parte frazionaria** si segue l'algoritmo:
	- **<sup>1</sup>** Si moltiplica il numero per 2
	- **2** Si estrae la parte intera del risultato, che sarà la cifra 0 o 1
	- **3** Si estrae decimale del risultato e, se non è **zero**, si va al passo 1
		- **<sup>4</sup>** Le parti intere estratte, ricopiate da sinistra verso destra, costituiranno le **cifre decimali**

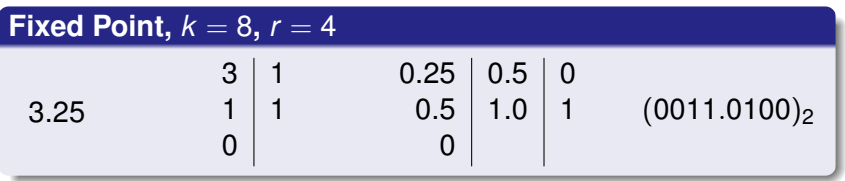

 $\mathbb{B}$  is a  $\mathbb{B}$  is

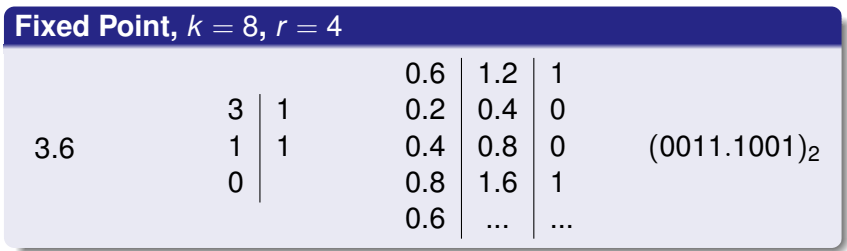

### **Fixed Point,**  $k = 8$ ,  $r = 4$

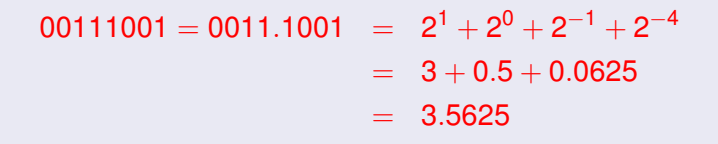

イロメ イ部メ イヨメ イヨメー

重。  $298$ 

### **Problemi della Rappresentazione in Virgola Fissa**

- La rappresentazione in virgola fissa ha lo svantaggio di poter rappresentare un sottoinsieme molto piccolo di R
- Data una certa applicazione, la dimensione della parte frazionaria dipende molto dalle grandezze che occorre rappresentare, pertanto non esiste una scelta univoca
- La rappresentazione in **virgola mobile** consente una maggiore flessibilità a fronte dello stesso numero (limitato) di bit

### **Rappresentazione in Virgola Mobile (Floating Point)**

- Fissato un numero di bit *k*, si stabiliscono:
	- *m* bit di **mantissa**
	- *k* − *m* bit di **esponente**

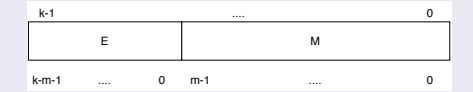

$$
valore = M \cdot 2^E
$$

Il numero di bit *m* e la codifica di mantissa e esponente dipendono poi dallo **standard** adottato

メタメ メミメ メミメー

重  $2Q$ 

### **Floating Point IEEE 754**

- **O** L'attuale standard utilizzato per la virgola mobile è denominato **IEEE 754**
- E' lo standard usato dai tipi **float** del linguaggio C/C++ (e di tutti gli altri linguaggi di programmazione)
- Usa un'estensione di 32 bit con la seguente suddivisione:
	- **1 bit** per il **segno** (0 = +, 1 = −)
	- **8 bit** per l'**esponente** (con codifica *a eccesso 127*)
	- **23 bit** per la **parte frazionaria** della mantissa, la quale ha sempre la parte intera pari a 1 (di default)

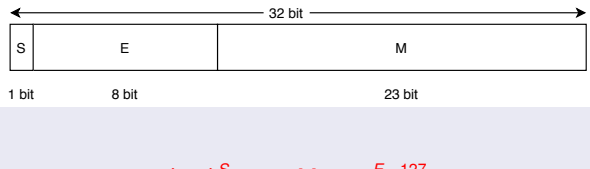

$$
(-1)^S \times 1.M \times 2^{E-127}
$$

### **Esempio: Floating Point IEEE 754**

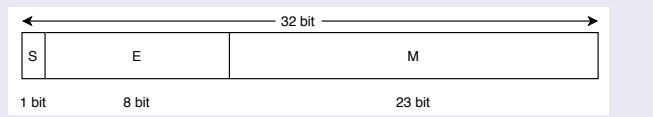

 $(-1)^S$   $\times$  1. $M$   $\times$  2<sup>E−127</sup>  $(BF A0 00 00)_{16}$ 

## 1011 1111 1010 0000 0000 0000 0000 0000

1 01111111 01000000000000000000000

 $(-1)^{1}$   $\times$   $(1.01)_{2}$   $\times$   $2^{127-127}$  $-(1.01)_2 = -1.25$ 

イロメ イ部メ イヨメ イヨメー

重

## **Esempio: Floating Point IEEE 754** E M 8 bit 32 bit S 1 bit 23 bit  $(-1)^S$   $\times$  1. $M$   $\times$  2<sup>E−127</sup> (*C*0 53 33 33)<sup>16</sup> 1100 0000 0101 0011 0011 0011 0011 0011 1 10000000 10100110011001100110011  $(-1)^1$   $\times$   $(1.10100110011001100110011)_2$   $\times$   $2^{128-127}$  $-(1.10100110011001100110011)_2 \times 2$  $-(11.0100110011001100110011)_2 \cong -3.3$

イロメ イ部メ イ君メ イ君メー

 $299$ 

重

### **Esempio: Floating Point IEEE 754**

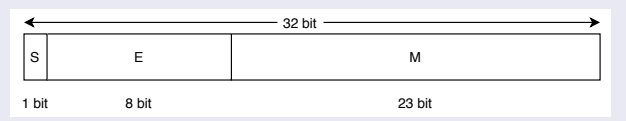

 $(-1)^S$   $\times$  1. $M$   $\times$  2<sup>E−127</sup>  $(49742400)_{16}$ 

0100 1001 0111 0100 0010 0100 0000 0000

0 10010010 11101000010010000000000

 $(1.11101000010010000000000)_2 \times 2^{146-127}$ 

 $(1.11101000010010000000000)_2\,\times\,2^{19}$ 

 $(111101000010010000000000)$ <sub>2</sub> = 1000000

イロメ イ部メ イヨメ イヨメー

重

**Corrado Santoro [Rappresentazione dell'Informazione](#page-0-0)**

メタメ スミメ スミメー

重

### **Rappresentazione dei Caratteri**

- Come ogni tipologia di informazione, anche il **testo** necessita di un sistema di rappresentazione "in bit"
- L'obiettivo e consentire la manipolazione di testo da parte di un ` calcolatore, il suo inserimento da una tastiera, la sua visualizzazione e la stampa
- Nel tempo, sono stati elaborati diversi standard di rappresentazione dei caratteri:
	- **EBCDIC** Extended Binary Coded Decimal Interchange Code *Standard europeo non piu usato `*
	- **ASCII** American Standard Code for Information Interchange *Standard attualmente in uso*
- Tali "standard" forniscono delle tabelle di corrispondenza tra le *lettere, i simboli di interpunzione, e altri simboli* con un equivalente **valore numerico a** *n* **bit**

イロメ イ部メ イ君メ イ君メー

重

### **Codifica ASCII Base**

- **•** Codice a **7 bit** (in un byte il l'ultimo bit è dunque sempre a 0)
- **•** Codifica i caratteri e simboli dell'alfabeto americano, più alcuni "*caratteri di controllo"*

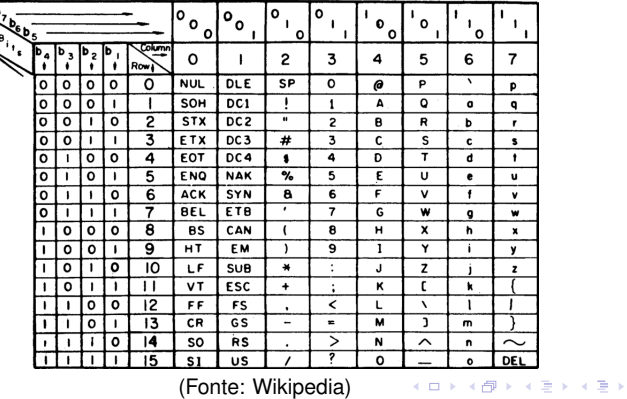

#### **USASCII** code chart

**Corrado Santoro [Rappresentazione dell'Informazione](#page-0-0)**

 $299$ 

重

### **Codifica ASCII Base: Lettere**

- **Lettere Maiuscole:** Da hex **41** a hex **5A**
- **Lettere Minuscole:** Da hex **61** a hex **7A**

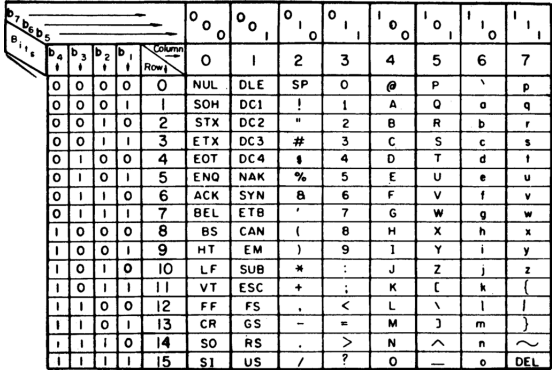

USASCII code chart

(Fonte: Wikipedia)

4 0 8

メタメ メミメ メミメー

重

### **Codifica ASCII Base: Simboli**

- Da hex **20** a hex **40**
- Da hex **5B** a hex **60**
- Da hex **7B** a hex **7F**

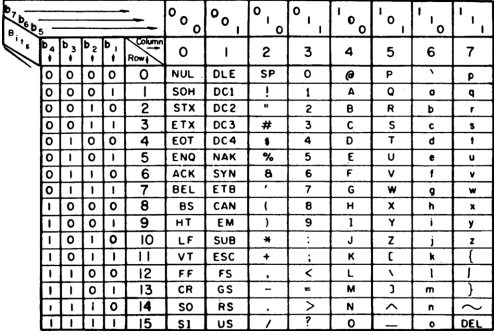

#### **USASCII** code chart

(Fonte: Wikipedia)

イロメ イ団メ イヨメ イヨメー

唐山  $2990$ 

### **Codifica ASCII Base: Simboli**

- Da hex **20** a hex **40**
- Da hex **5B** a hex **60**
- Da hex **7B** a hex **7F**

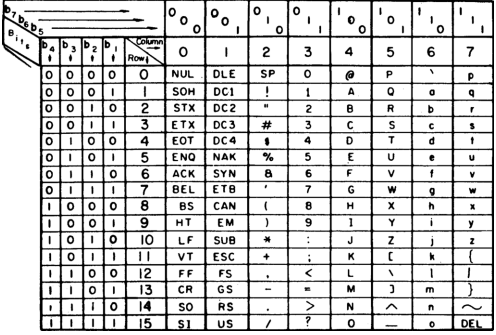

#### **USASCII** code chart

(Fonte: Wikipedia)

イロメ イ団メ イヨメ イヨメー

唐山  $2990$ 

### **Codifica ASCII Base: Caratteri di Controllo**

- Da hex **00** a hex **1F**
- Non producono *simboli stampabili* ma **azioni specifiche** sullo schermo
- Es.: 0D (Carriage Return) cursore a capo
- 0A (Line Feed) cursore alla linea successiva
- 08 (Back Space) cursore al carattere precedente

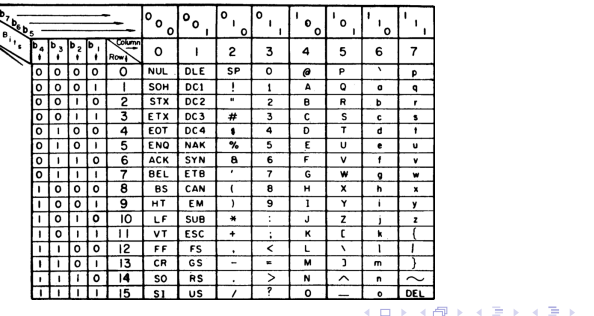

**USASCII** code chart

重

### **Codifica ASCII Estesa**

- Codice a **8 bit**
- Il set hex [0, 7*F*] corrisponde all'ASCII base
- **II** set hex [80, FF] include simboli grafici e caratteri di alfabeti internazionali (europei)

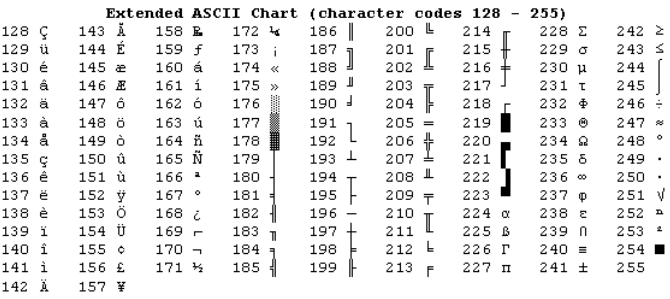

イロメ イ団メ イヨメ イヨメー

 $299$ 

重

### **UNICODE**

- Codifica originariamente **16 bit**, poi estesa a **21 bit**
- Include l'ASCII e aggiunge la codifica per lettere e simboli di tutti gli alfabeti internazionali
- Tuttavia presenta delle incompatibilita con l'ASCII in quanto quest'ultimo ` usa solo 8 bit  $\Rightarrow$  un file codificato in UNICODE non sarebbe interpretato correttamente da un software che comprende solo l'ASCII

 $\overline{AB}$   $\rightarrow$   $\overline{B}$   $\rightarrow$   $\overline{B}$   $\rightarrow$ 

重

### **UTF-8**

- **Unicode Translation Format, 8 bit** è un formato di traduzione dell'UNICODE su un **bit size variabile**
- Consente di superare i problemi di incompatibilia tra UNICODE e ASCII `

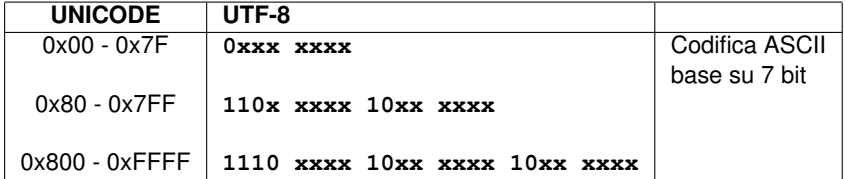

イロメ イ団メ イヨメ イヨメー

 $2990$ 重

## Rappresentazione dell'Informazione

### Corrado Santoro

Dipartimento di Matematica e Informatica

santoro@dmi.unict.it

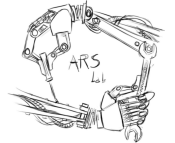

Corso di Architettura degli Elaboratori

イロメ イ部メ イヨメ イヨメー

 $299$ 

<span id="page-49-0"></span>重